# How to register for Capricorn Online

### **Application Process**

Individuals: Complete the Capricorn Online Registration Form (E-5) Legal Entities: Complete the Capricorn Online Registration Form (E-6)

Submit the completed registration form to <a href="mailto:cam.service@capricorn.com.na">cam.service@capricorn.com.na</a> or at our offices or any Bank Windhoek branch.

# Successful Application

Upon successful application you will receive an User Account Notification email from <a href="mailto:cam.support@online.capricorn.com.na">cam.support@online.capricorn.com.na</a> within 2 days of registration. (Please do not reply to this email address as it is not an attended mailbox)

Email example below:

#### Dear MR John Doe

Welcome to Capricorn Asset Management investment platform.

We have now processed your application and set up your access to our investment platform.

As a new online user with us, you need to activate your user account as part of your registration process. Please follow the instructions provided below to complete your registration:

Your username is 12345678 (Note, this is the same as your Client number).

- 1. To activate your account please click here.
- 2. Click on: generate/reset password.
- 3. Enter your username, email address and Namibian ID number or Passport number
- A temporary One-Time Password (OTP) will be sent to the mobile number you have specified on your application.
- Login with your user name and OTP.
- You will be requested to change your password please change the OTP to a new permanent password.

Please remember to keep your login and password details secure and do not share it with anyone.

After completing these steps, you will be registered on our online investment platform.

You will receive a notification sms every time you login in future. Should you not receive such a sms or if it was not you that logged into your account please contact us at +264 (61) 299 1950 from 7:30 to 16:30 or send an email to <a href="mailto:cam.support@capricorn.com.na">cam.support@capricorn.com.na</a> whereupon we will review any possible fraudulent transactions on your account before processing.

Yours sincerely,

Capricorn Asset Management Administration Team

## **Registration Steps**

- Step 1: To activate your account please follow the "click here" link on the email.

  This link directs you to the login page at <a href="www.online.cam.com.na/webclient/login/#/">www.online.cam.com.na/webclient/login/#/</a>
- Step 2: Click on generate/reset password

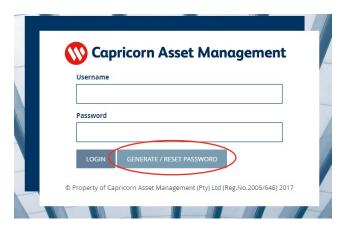

**Step 3:** Enter your username (as indicated on the email received), email address and Namibian ID or Passport number. This will be the same information as indicated on the application form. Click "RESET".

A legal entity may register multiple users with either a viewing/information mandate or transaction rights. Each individual will register with the unique username as received via the User Account Notification email, their email address and Namibian ID or Passport number as indicated on the application form. Click "RESET".

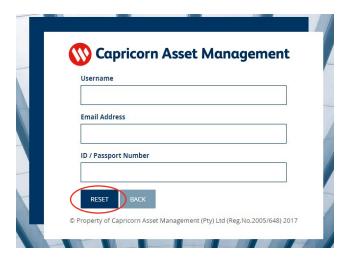

- **Step 4:** A temporary One-Time Password (OTP) will be sent to the mobile number you have specified on your application.
- Step 5: Login with your username and OTP. Click "LOGIN"

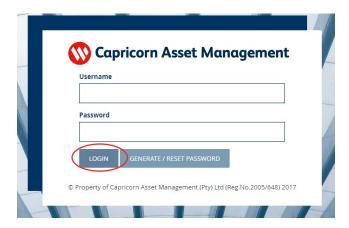

**Step 6:** You will be requested to change your password. Please change the OTP to new password of your choice. Ensure all tick boxes are applied in creating your new password. Click "CHANGE"

| New Password  Re-type New Password  Passwords match Upper case letters Numbers Numbers Minimum Length: 8                                                                                                    | Old Password         |  |
|----------------------------------------------------------------------------------------------------|----------------------|--|
| Re-type New Password  Passwords match Upper case letters Numbers Minimum Length: 8                                                                                                    |                      |  |
| Re-type New Password  Passwords match Upper case letters Numbers Minimum Length: 8                                                                                                    | New Password         |  |
| Passwords match Upper case letters Uower case letters Numbers Minimum Length: 8                                                                                                    | •••••                |  |
| Passwords match Upper case letters Current case letters Numbers Minimum Length: 8                                                                                                    | Re-type New Password |  |
| □ Upper case letters ☑ Lower case letters ☑ Numbers ☑ Minimum Length: 8                                                                                                    | •••••                |  |
| ☑ Lower case letters<br>☑ Numbers<br>☑ Minimum Length: 8                                                                                                    | ☑ Passwords match    |  |
| ☑ Numbers<br>☑ Minimum Length: 8                                                                                                    | Upper case letters   |  |
| ☑ Minimum Length: 8                                                                                                    |                      |  |
| The state of the state of the s |                      |  |
| Maximum Length: 25                                                                                                    |                      |  |
|                                                                                                    | Maximum Length: 25   |  |

You will receive an sms once you have successfully changed your password.

Everytime you login to Capricorn Online, you will receive a confirmation sms.

## **Important Information**

Capricorn Online can be accessed via our website at <a href="www.cam.com.na">www.cam.com.na</a>
Simply click on "Login" and you will be directed to the Capricorn Online login page.

Should there be any discrepancies between the information supplied on the Capricorn Online registration form and the information we have on our system, you may be requested to complete the Change in Investor Details form as per the relevant process requirements.

Please keep your password details secure and do not share it with anyone. Capricorn Asset Management will never ask you for a password.

Everytime you login, you will receive a notification sms. Should you not receive such an sms or if it was not you that logged into your account please contact us immediately at +264 61 299 1950 from 7:30 to 16:30 or send an email to <a href="mailto:cam.support@capricorn.com.na">cam.support@capricorn.com.na</a> whereupon we will review any possible fraudulent transaction on your account before processing.

Should you have any trouble logging in please contact us at +264 61 299 1950 or send an email to cam.support@capricorn.com.na

Capricorn Online is accessible via a desktop, laptop, tablet/IPad or smartphone (simply rotate your phone to wide screen and select Desktop Site view at your browser settings for an optimal experience). The preferred browser is Google Chrome (latest version).

Please note the cut-off time for transactions submitted via Capricorn Online is 12:00. Any instruction submitted after this cut-off time will be processed the next business day.